# BASIC Tastenkominationen Mac OS

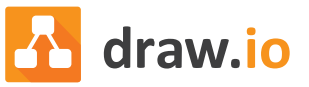

### **Gut zu wissen**

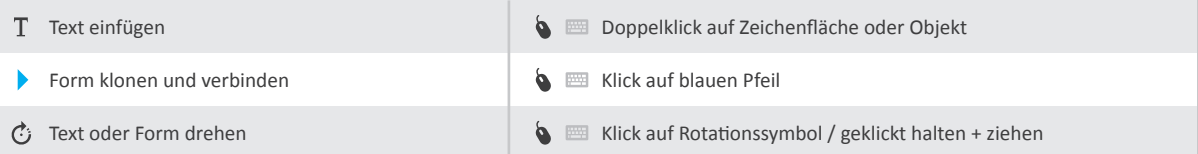

#### **Dokument**

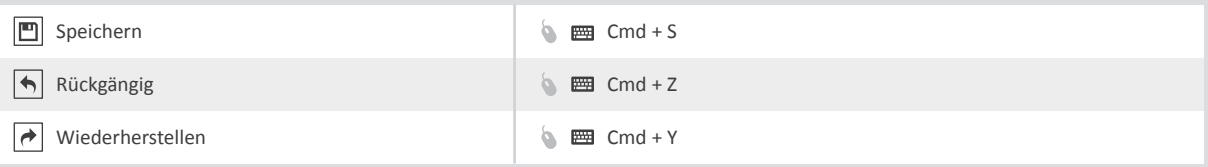

### **Navigation & Ansicht**

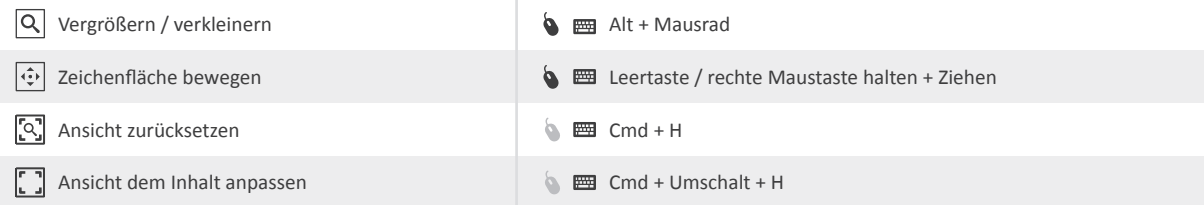

## **Duplizieren & löschen**

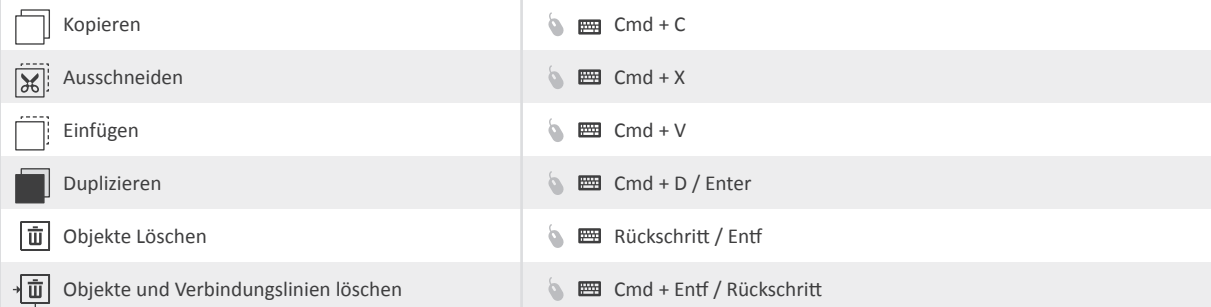

#### **Skalieren & verschieben**

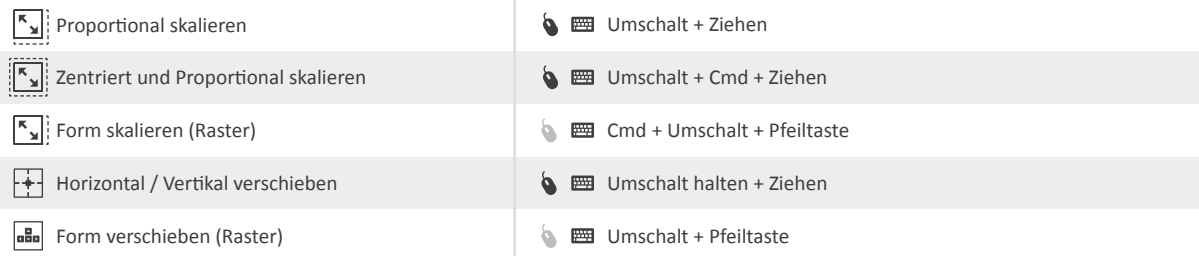

## **Mehrere Objekte auswählen**

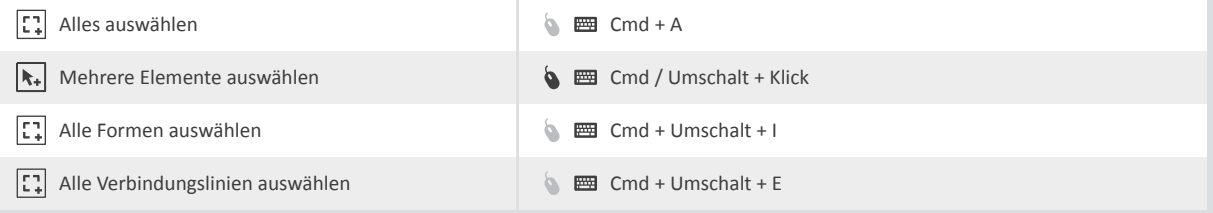